## **HI\_Get\_Clipboard\_Rows**

## %HI\_Get\_Clipboard\_Rows function

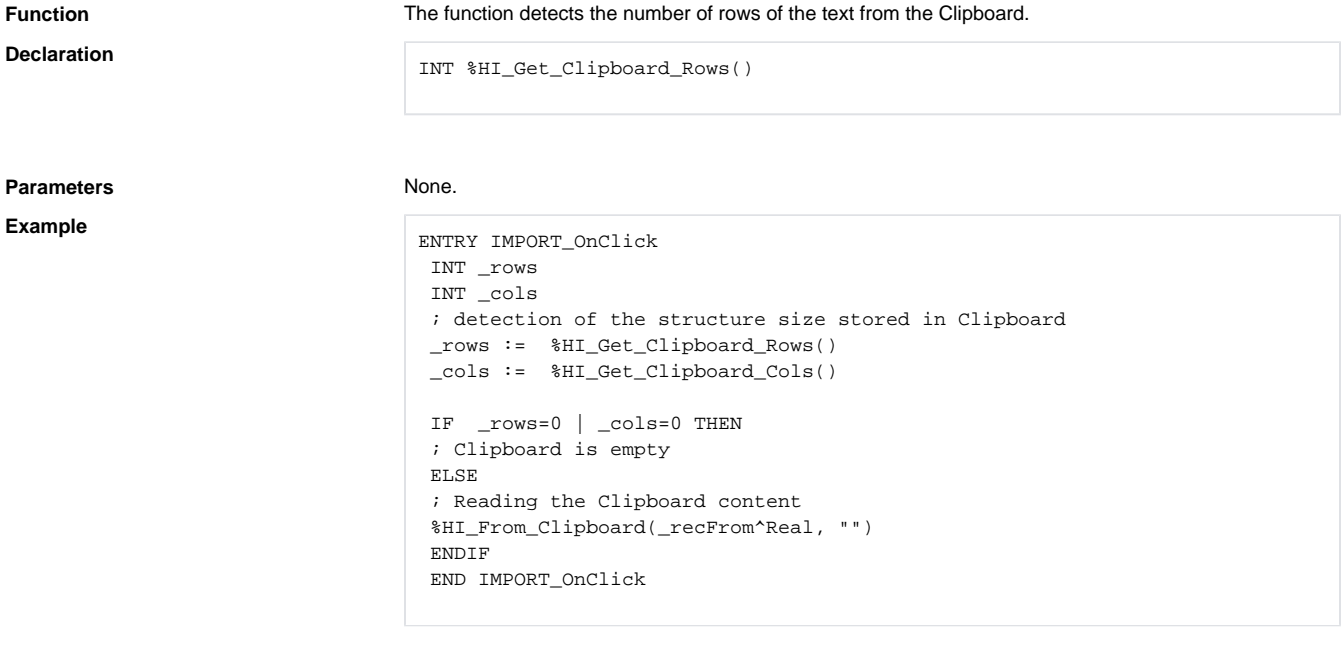

**Related pages:**

[Active picture manipulation functions](https://doc.ipesoft.com/display/D2DOCV12EN/Active+Picture+Manipulation+Functions) [Indexed local variables](https://doc.ipesoft.com/pages/viewpage.action?pageId=17278743) [Function arguments - types](https://doc.ipesoft.com/display/D2DOCV12EN/Function+arguments+-+types)